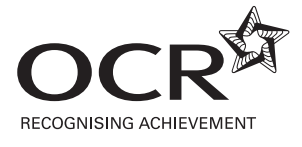

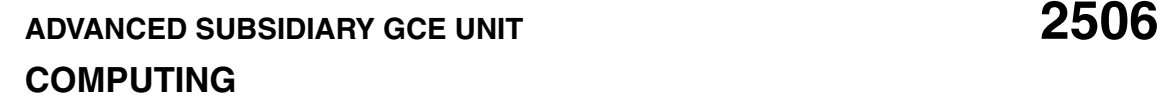

Introductory Computer Systems, Communications and Software

## **MONDAY 15 JANUARY 2007** Afternoon

No additional materials are required.

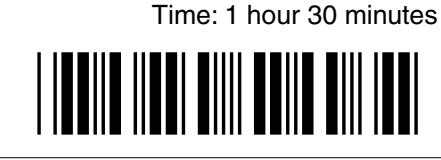

Candidate Name

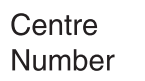

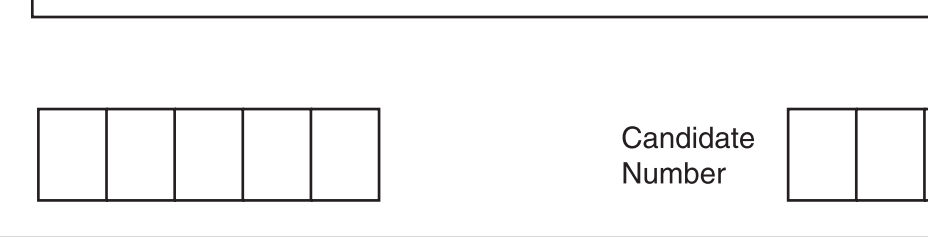

## **INSTRUCTIONS TO CANDIDATES**

- Write your name, Centre number and Candidate number in the boxes above.
- Answer **all** the questions.
- Use blue or black ink. Pencil may be used for graphs and diagrams only.
- Read each question carefully and make sure you know what you have to do before starting your answer.
- If you run out of space for an answer, continue on the spare pages at the back of the booklet.
- Do **not** write in the bar code.
- Do **not** write outside the box bordering each page.
- WRITE YOUR ANSWER TO EACH QUESTION IN THE SPACE PROVIDED. ANSWERS WRITTEN ELSEWHERE WILL NOT BE MARKED.

## **INFORMATION FOR CANDIDATES**

- The number of marks for each question is given in brackets [ ] at the end of each question or part question.
- The total number of marks for this paper is 90 (86 + 4 for the quality of written communication).
- You will be awarded marks for the quality of written communication where an answer requires a piece of extended writing.
- No marks will be awarded for using brand names of software packages or hardware.

For Examiner's Use Question no. Max.  $\begin{array}{c} \text{max.} \\ \text{mark} \end{array}$  Mark 1 4 2 8 3 6 4 11 5 8 6 6 7 6 8 8 9 11  $10 \t 13$  $11 \t 5$  $WC$  4 Total 90

This document consists of **14** printed pages and **2** lined pages.

## Answer all questions.

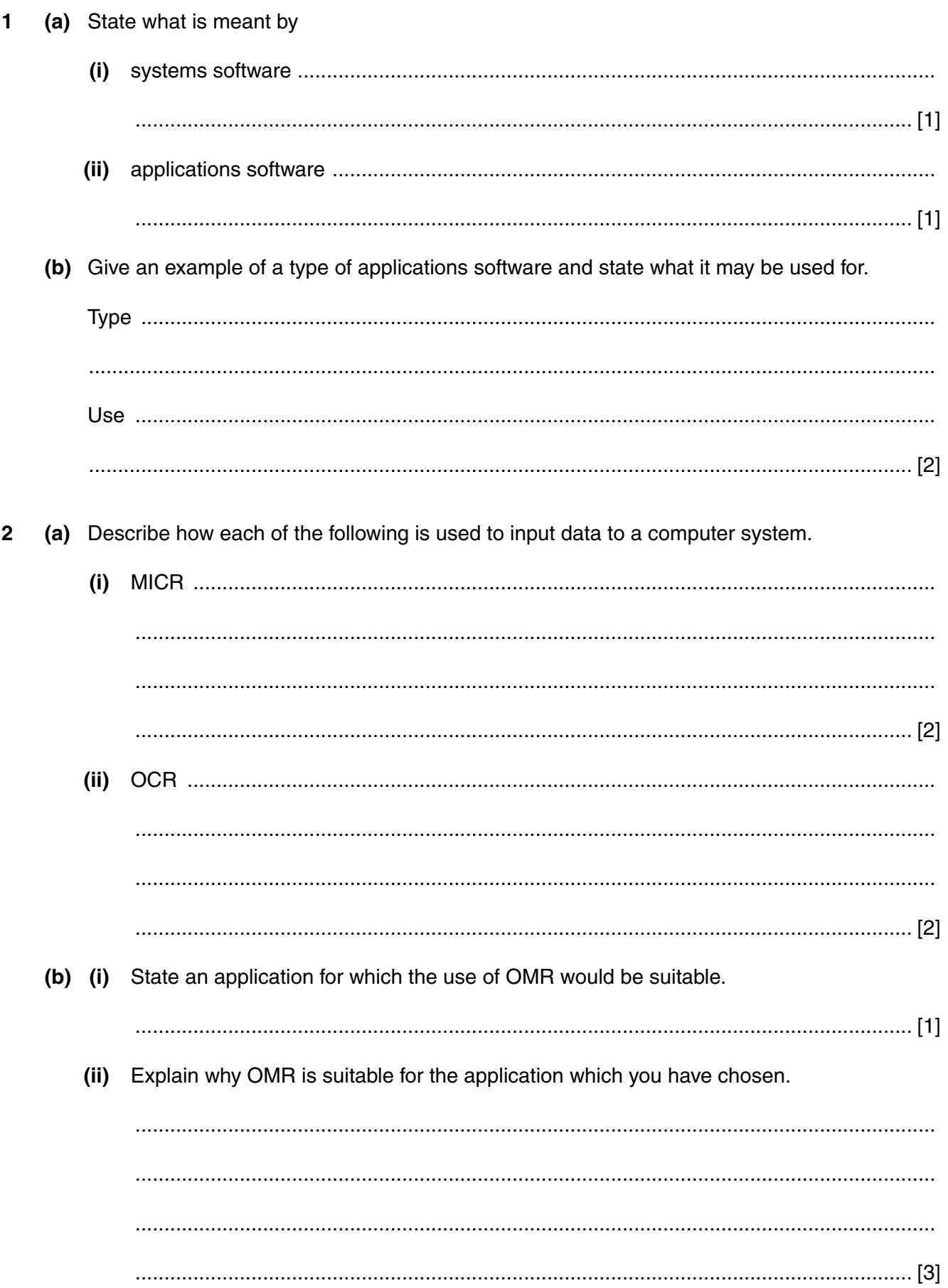

- $\overline{3}$ An automatic teller machine (ATM) deals with customer requests by using both batch and real-time modes of computer system use.
	- (a) Describe what is meant by a batch mode of use and give an example of its use with an ATM.

(b) Describe what is meant by a real-time mode of use and give an example of its use with an **ATM** 

- The office manager in a doctors' surgery has decided to buy some new computers for the surgery.  $\overline{\mathbf{4}}$ It is decided to network the computers.
	- (a) State two advantages and one disadvantage (apart from cost) of networking the computers rather than using stand-alone machines.

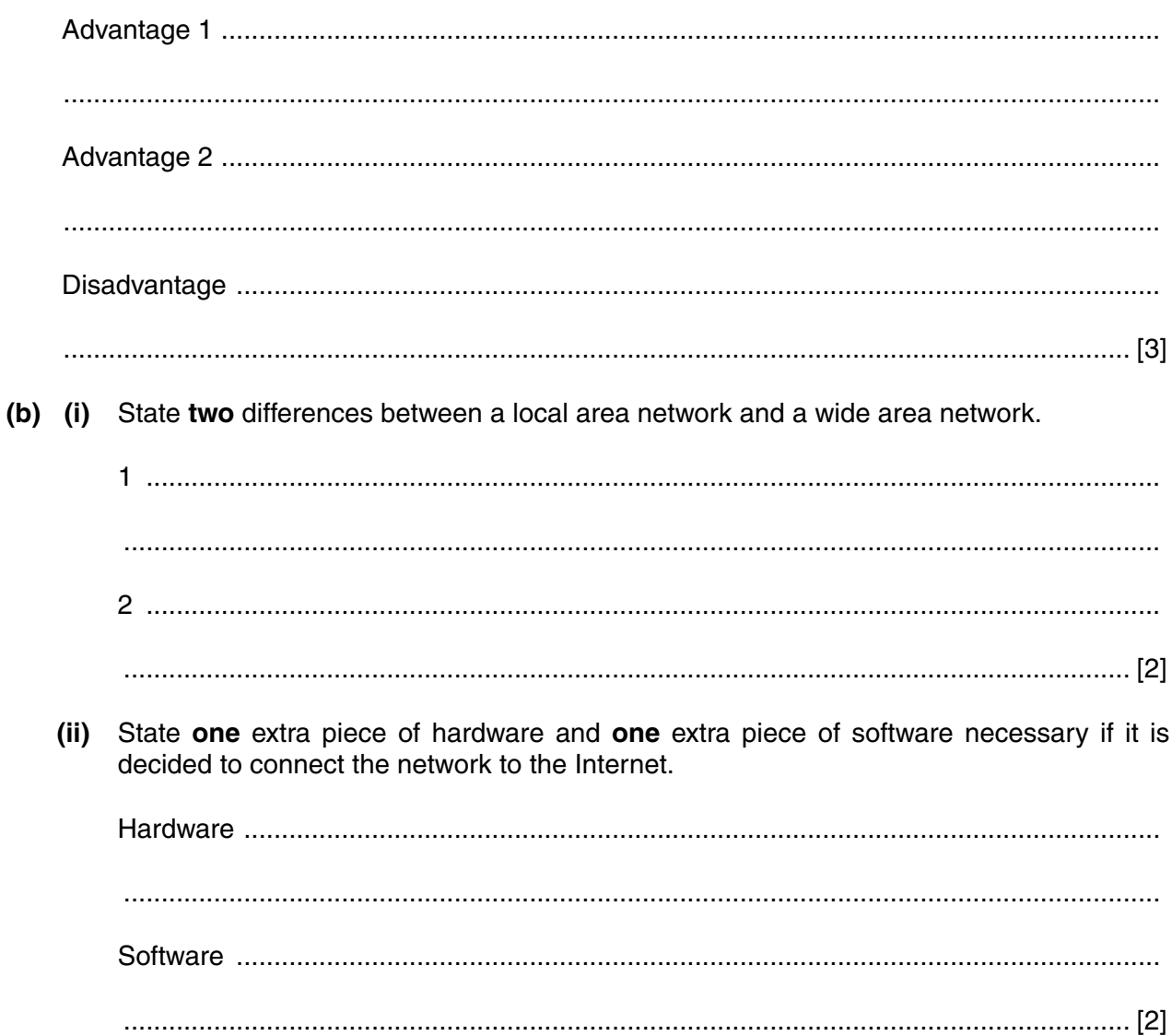

(c) Data is transmitted over a network using either circuit switching or packet switching. Explain what is meant by these methods, giving an advantage of each.

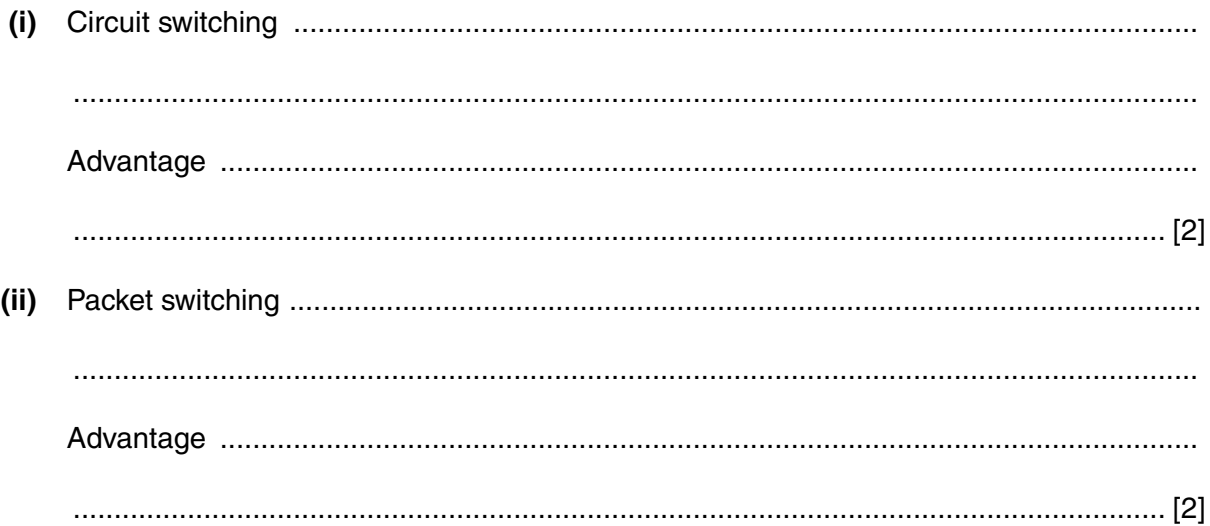

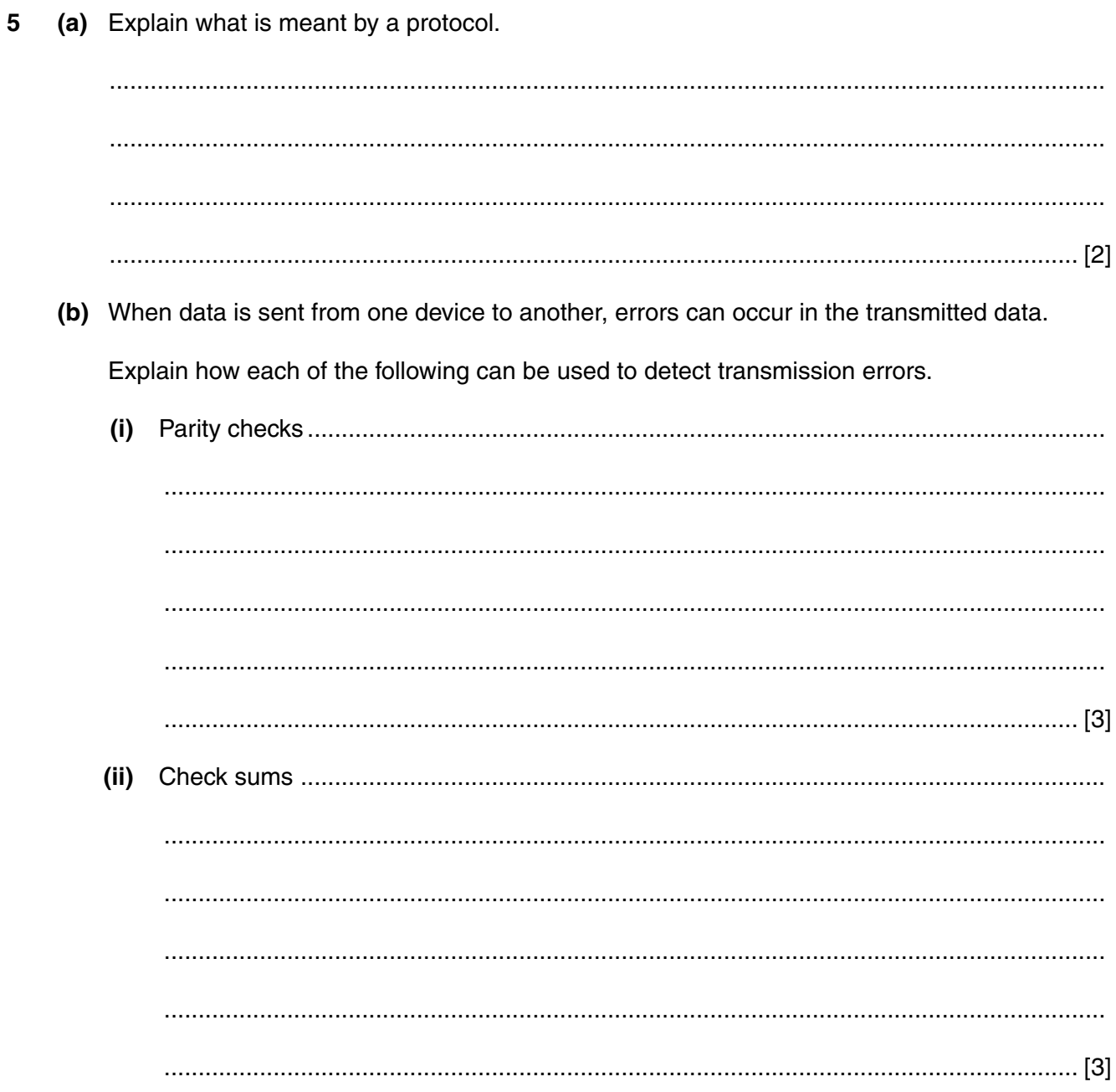

 $\boldsymbol{6}$ 

 $\overline{7}$ 

(a) State three features that may be seen on a form-based user interface. 6

(b) A telephone operator takes calls from members of the public who want a quote for car insurance. The operator asks them for details which he inputs to a computer terminal. Explain why the operator uses a form-based interface to input the data to the computer. 

**7 (a)** The following four bytes of data have been received after being transmitted from one piece of hardware to another.

 10110110 11010000 10101010 10001111 One of the four bytes has been rejected.  **(i)** State which byte has been rejected. ...................................................................................................................................... [1]  **(ii)** Explain why this byte has been rejected. .......................................................................................................................................... .......................................................................................................................................... .......................................................................................................................................... ...................................................................................................................................... [2]  **(b)** Calculate the sum of the following four bytes. Show your working.

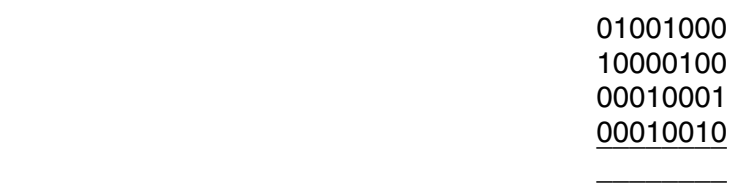

[3]

- 8 This question is about different types of access to data held in storage.
	- (a) A bank holds a file of customer account details. This file is used in the production of monthly statements for customers.

Explain why this file is accessed sequentially. (b) Customers expect to be able to enquire about the details of their accounts over the telephone. (i) Explain why sequential access to data is not suitable for this. (ii) State a more suitable type of access to the data, justifying your answer. (c) Customer transactions are stored on a temporary file in the order in which they occur. State a type of file access most suitable for the data in this file, justifying your answer. 

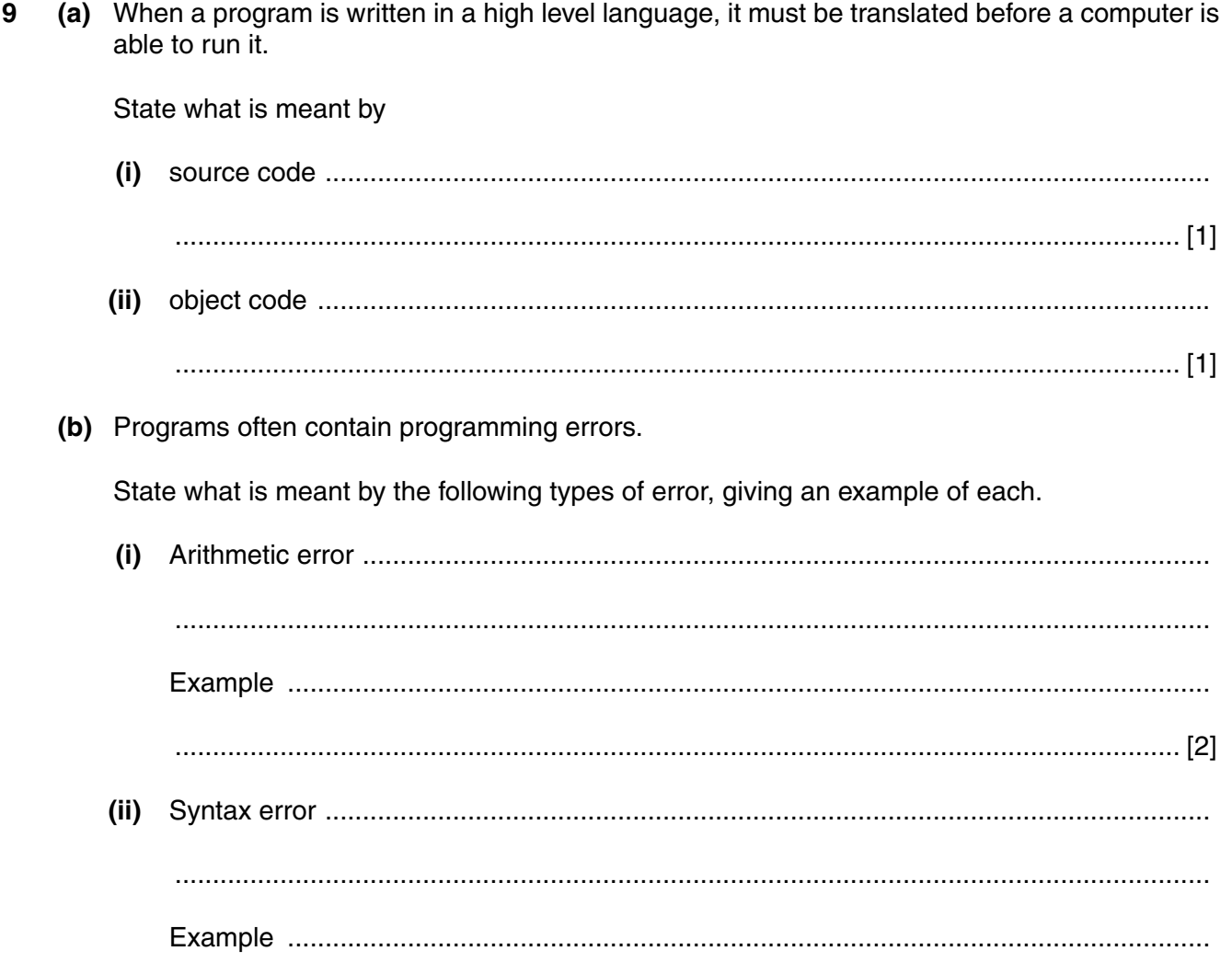

(c) A program module is tested by using black box and white box testing.

State what is meant by

 $(i)$  $(ii)$  $(iii)$ This module is combined with other modules to create a complete program. All the modules are fully tested and work properly. Explain why the program might not work. 

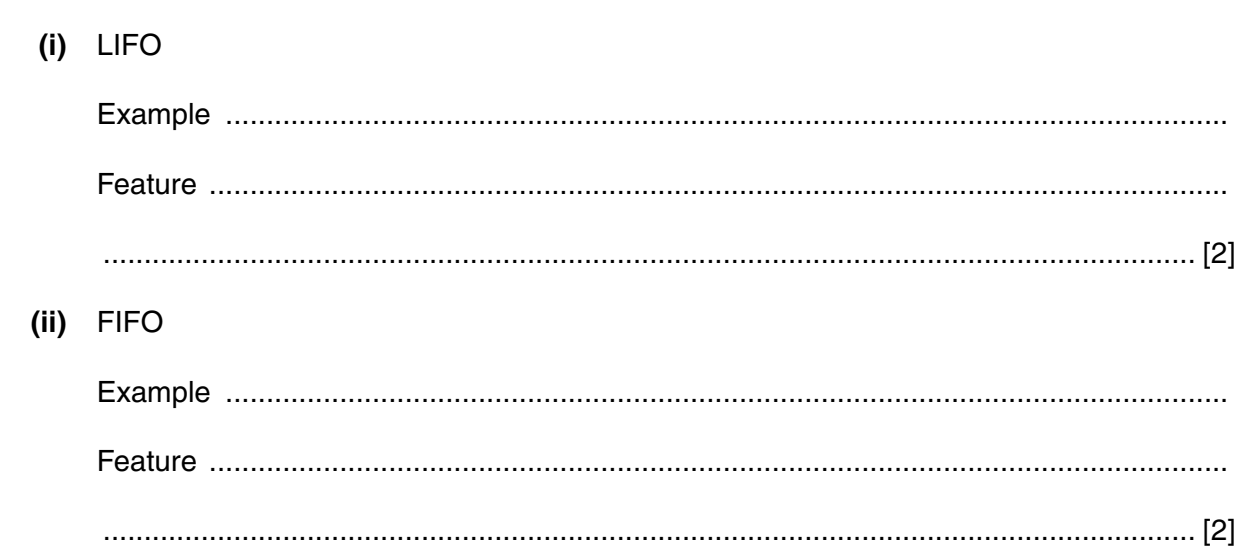

10 (a) Give an example of each of the following data structures and state a feature of each.

- (b) Details about members in a sports club are stored in a linked list, indexed by the members' names in alphabetic order.
	- (i) Draw a diagram to show the following names in the list.

**DRAVID** ALHAQ **MARSHALL KALLIS** 

 $[4]$ 

(ii) Explain how to search the linked list for a particular member's details when all the members have been added.

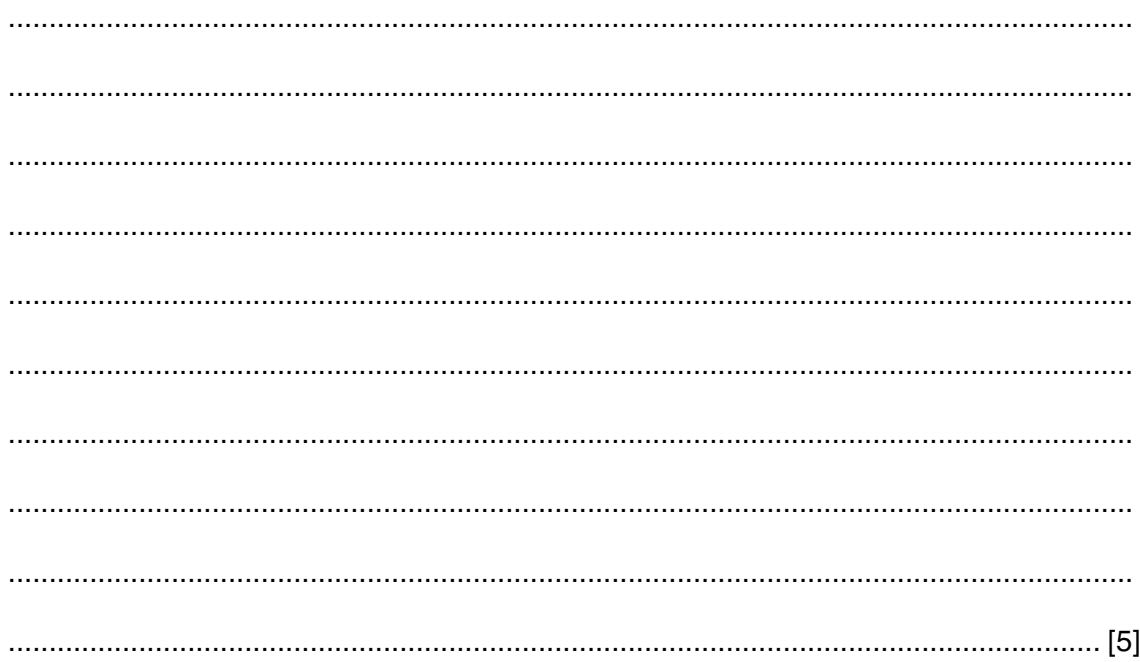

11 (a) State what is meant by a  $(b)$  $TEST(X)$ IF  $X = 1$  THEN  $TEST = 1$ **ELSE**  $TEST = X + TEST (X - 1)$ **END TEST** State the output from this algorithm when the initial value of X is 3.  $(i)$  $(ii)$ Identify, from the algorithm, reasons why this is an example of recursion. 

If you use these lined pages to complete the answer to any question, the question number must be clearly shown.

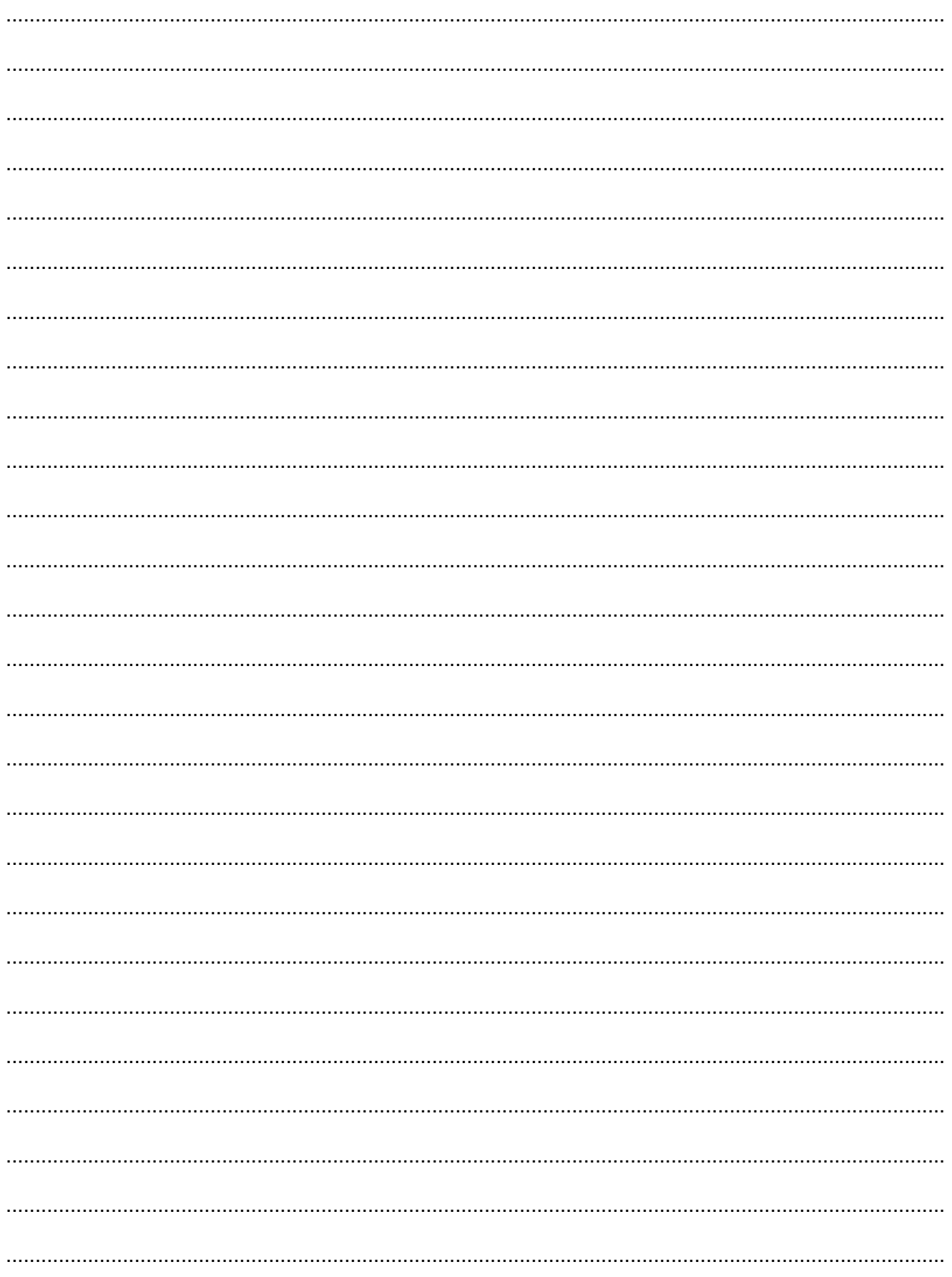

[Turn over

Permission to reproduce items where third-party owned material protected by copyright is included has been sought and cleared where possible. Every reasonable effort has been made by the publisher (OCR) to trace copyright holders, but if any items requiring clearance have unwittingly been included, the publisher will be pleased to make amends at the earliest possible opportunity.

OCR is part of the Cambridge Assessment Group. Cambridge Assessment is the brand name of University of Cambridge Local Examinations Syndicate (UCLES), which is itself a department of the University of Cambridge.